## SAP ABAP table CGPL TS ENTITY CGPL {CGPL Entities with External CGPL ID}

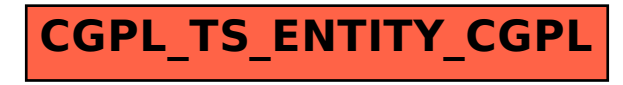